- 13 ISBN 9787302313229
- 10 ISBN 7302313229

出版时间:2013-2

页数:169

版权说明:本站所提供下载的PDF图书仅提供预览和简介以及在线试读,请支持正版图书。

www.tushu000.com

 $\mathcal{L} = \mathcal{L}$  Flexsimate  $\mathcal{L} = \mathcal{L}$ **Flexsim** example Flexsim and the property of the set of the set of the set of the set of the set of the set of the set of the set of the set of the set of the set of the set of the set of the set of the set of the set of  $\mathbb{R}^n$  . The state state states of  $\mathbb{R}^n$  is the Flexsimilty state state state states in Flexsimilty states in  $\mathbb{R}^n$ 

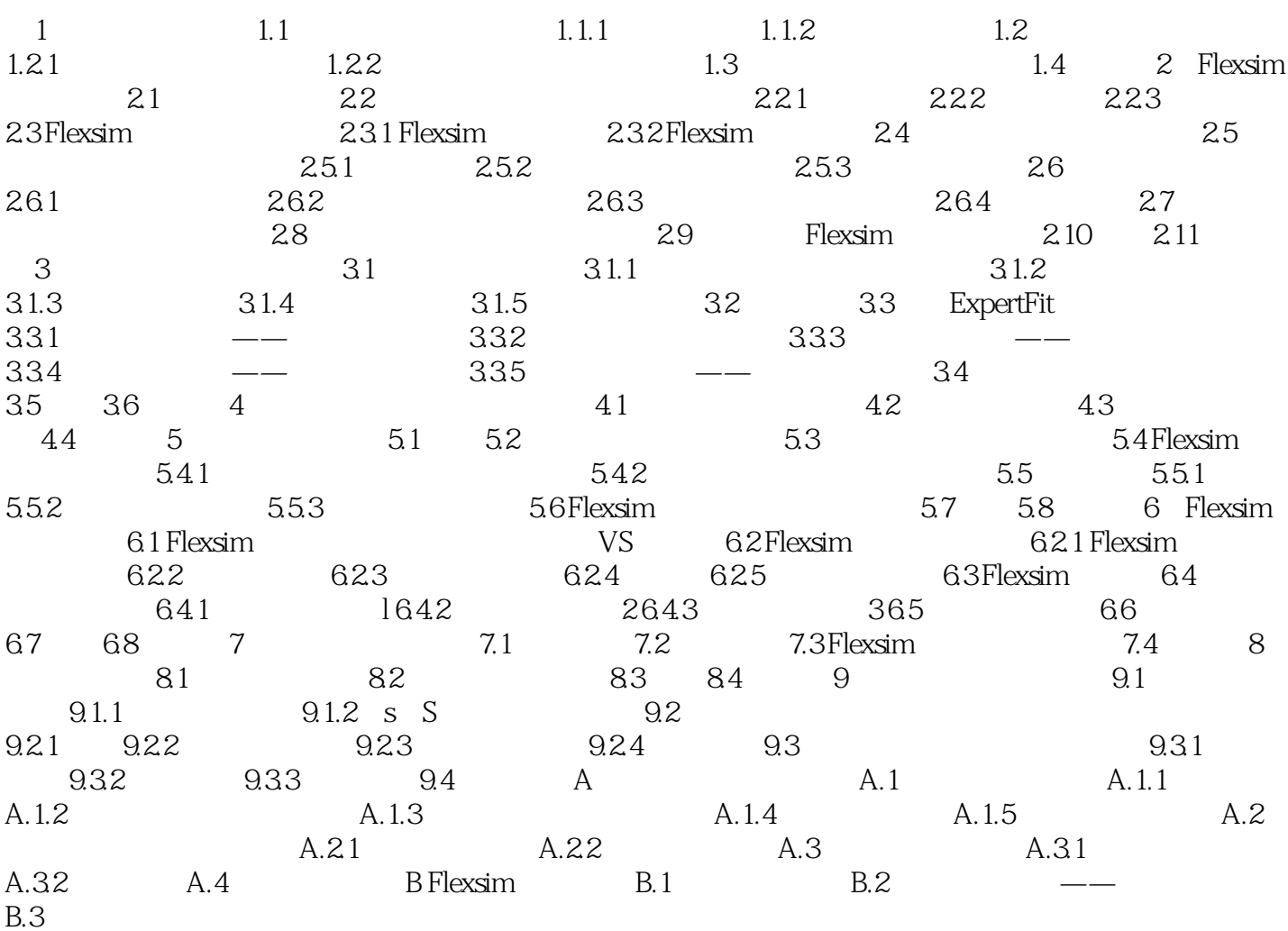

 $2.$  $3\,$ Niew Setting<br>
Working<br>
Mode 2E View Setting<br>  $\begin{array}{ccc}\n & \text{Prensentation Mode} \\
 & 4 & 1\n\end{array}$ Mode $\mathcal{Z}\!\mathbb{E}$ ,  $\qquad \qquad 1$  $Port$  $3$ 个对象的引用。中间端口常用于从固定资源对象(如Processor、Queue、Conveyor等)引用分配 Operator Fork lift Crane  $\mathsf A$  $A \qquad S$  $S$  , and  $Q$  , and  $Q$  , and  $Q$  , and  $W$  , and  $W$ a the state of the state of the state of the state of the state of the state of the state of the state of the state of the state of the state of the state of the state of the state of the state of the state of the state of Processor, Queue and  $\frac{1}{2}$  $2$  Flexsim  $3$  $\Box$ 

Reset

 $\mathcal{L} = \mathcal{L}$  Flexsimate  $\mathcal{L} = \mathcal{L}$ 

 $\mathbb{R}^n$  . The states of the Flexsimi control of the state  $\mathbb{R}^n$  and  $\mathbb{R}^n$  are stated on  $\mathbb{R}^n$ 

 $1$  $2<sub>o</sub>$  $3 \hskip 1.6cm$  $4\,$  本站所提供下载的PDF图书仅提供预览和简介,请支持正版图书。

:www.tushu000.com